# **Conditional operator:**

**Select between two options based upon a condition. Unlike if, it can do it inline.**

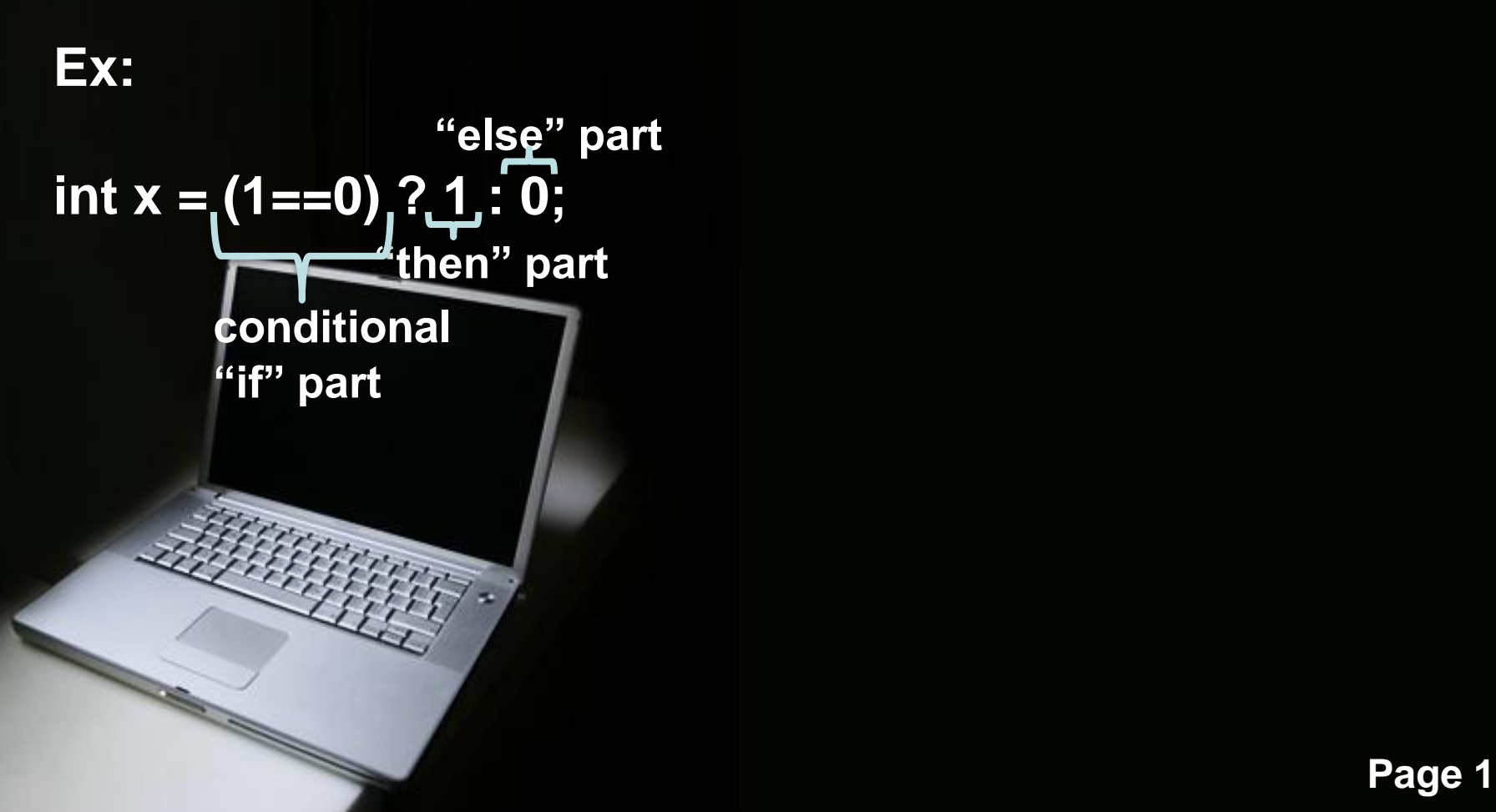

# **Conditional operator:**

```
for ( int c = 0; c < size; c++)
{
  cout << array[c] << " ";
}
cout << endl;
```
**for ( int c = 0; c < size; c++) cout << array[c] << ( (c == size – 1) ? "\n": " " );**

# **Conditional operator:**

**Pass in a select value to function**

**bool check = true;**

**func(check?!check:check);**

**bool check = 0;**

**func(check?check:check+1);**

# **CS211 chapter 6**

[Powerpoint Templates](http://www.powerpointstyles.com/) **Page 4**

## **Object Oriented Introduction:**

**In real world, there are millions of type of things.**

**With the object oriented design, also known as OO, we can define our own types, to better model the real world problems we want to solve.**

**Writing and designing software is really an art as much as it is science.**

#### SS:

**To define an object, there are two parts:**

- **- What components make up the object? collection of data**
- **- What actions does the object perform? function**

**Class is a custom defined data type which holds both data and functions.**

**Object is an instantiation of a class. The variable of this custom defined type.**

#### **Class:**

**Example: String** -**Create a string object** -**Manipulate (concatenate, insert, …)** -**Information about this object (length, substring)**

**We only know there are functions that associate with this object, but we do not care how the data is stored and how the function is implemented to achieve these actions.**

## **Class vs. Struct:**

**In user defined type - structure, we used . (dot) to get to it's member variable. Thus, we have to be aware exactly what made up the structure, what are the member name.**

**One principle of OOP is encapsulation. All the internal information is hiding from the rest of the world.**

#### **Example:**

**Let's say we want to define a real world type – Student**

**What component makes up the student? Student ID, Last Name, First Name, Gender, GPA, Email address**

**Class Student need variables to hold these data. string Student ID, string Last Name, string First Name, string Gender, double GPA, string Email address**

#### **Example:**

**After defining variables, it also need to act on the variables.**

- **Ex:**
- **Student ID**
- **– to setup the student ID, ask for the student ID**
- **One function perform one action.**
	- **setStudentID, getStudentID**
- **One mutator, one accessor**
- **For each variable, at least need two member functions to set and get this variable.**
- **Prototypes:**

**Service Service Service Service Service** 

**void setStudentID(string id); string getStudentID();**

## **Sample Class:**

**};**

**class Student { private: string student\_ID, last\_name, first\_name; double gpa; Date dob; public: void setStudentID(string id); string getStudentID(); void setLastName(string lname); string getLastName(); void setGPA(double gpa); double getLastName(); …**

## **Acessibility:**

**For each variables and functions, we can define its accessibility.**

**Access modifier decides who can access the variables or the functions from outside of the class.**

**Private means only members of the class (or friends) can access the variables and modify it.**

**Public means it (member function or variable) can be access directly from outside of the class where this class is visible.**

#### **Acessibility:**

**Contract Contract Contract Contract Contract Contract Contract Contract Contract Contract Contract Contract Co** 

**Note: for Student Class as example.**

**Let's say we created Student s1 in a main function outside of class Student. We can not modify it's gpa variable directly by s1.gpa = 2.0 from main function, because this variable is private.**

**I can call it's member function s1.setGPA( 2.0 ) to set the gpa value, because this member function is public.**